コンピュータ基礎

K科 H.Takiyama

・技術計算用言語

■FORTRAN (Formula Translator)

1957年にアメリカのIBM社によって開発された科学技術計算用コンパイラ型(翻訳型)言語。19 82年に国際的な規格であるISO(国際標準化機構)によってFORTRAN77が制定される。非常に携帯 性(どこの国のどのマシンでも動く)がよい。

■BASIC (N88BASIC)

1965年にアメリカのダートマス大学がゼネラルエレクトリック社と共同開発されたインタプリタ(会 話型)言語。グラフィック処理が比較的簡単。

■Visual BASIC

比較的簡単にWindowsアプリケーションが自分で作成できる。

■C (C language)

ベル研究所のD.M リッチーとK.トンプソンによってUNIXを記述するためのシステム記述用言語として 開発された(1970年)。ANSIによって規格化されておりポータビリティが重視されている。

## $\blacksquare$ C++ (C plus plus)

1985年AT&Tベル研究室テクニカルジャーナルBjarne Stroustrupによって開発された。最近のトレ ンドオブジェクト指向型モデリングが可能。

> フログラミング言語はアルゴリズムを実現させるための手段。 アルゴリズムを完成させる方が最も大切であることを忘れない。

この講義では、マイクロソフト社の開発した**Windows2000**(基本ソフト:**OS**)上で、学習院大学の計算機 センターで開発統合化された**"Cleos"**(アプリケーションソフトの名前)を用いて、**Fortran**のプログラミン グについて学習する。

Fortranプログラムの基礎の基礎

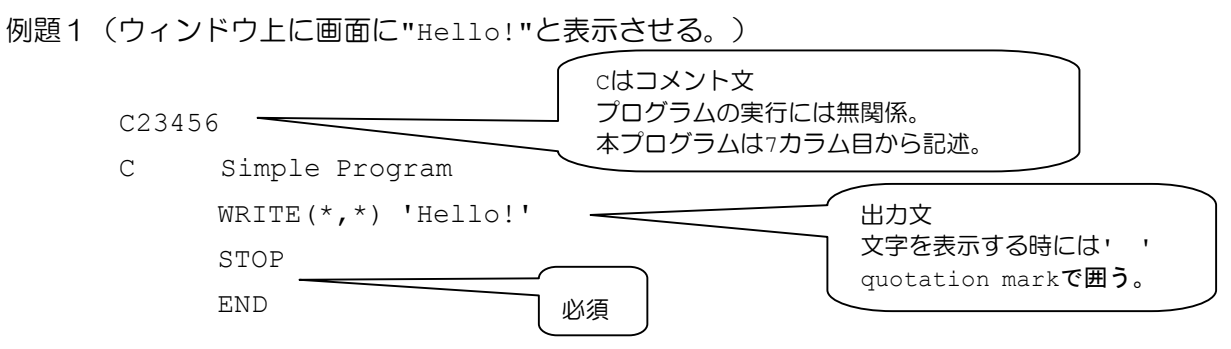

・各行とも7カラム(列のこと)から72カラムに間に書く。1から6カラムまでは特別な用途がある。

・END文を書く

- ・注釈行 1カラム目にCあるいは\*を付けると、その行は注釈行(コメント行)となり、メモ書きができる。
- ・出力文 <表現> WRITE(\*,\*) '文字列' <意味> 文字列を画面に出力

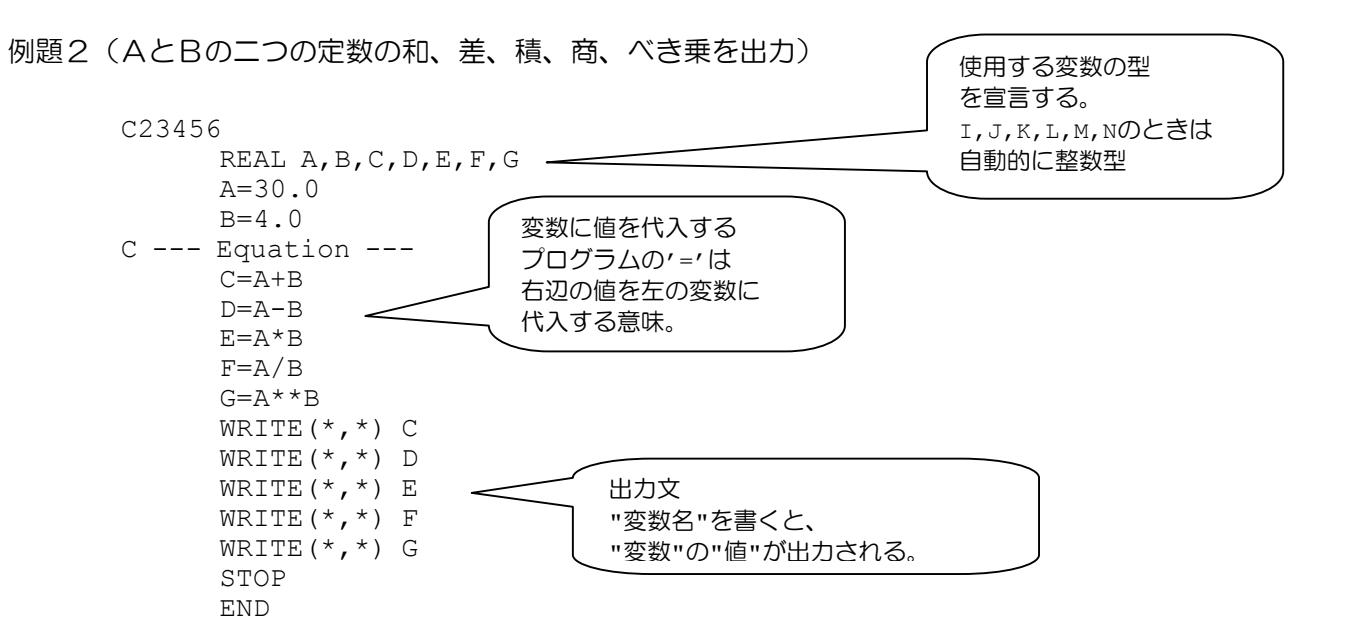

## 出力を分かりやすくするためには

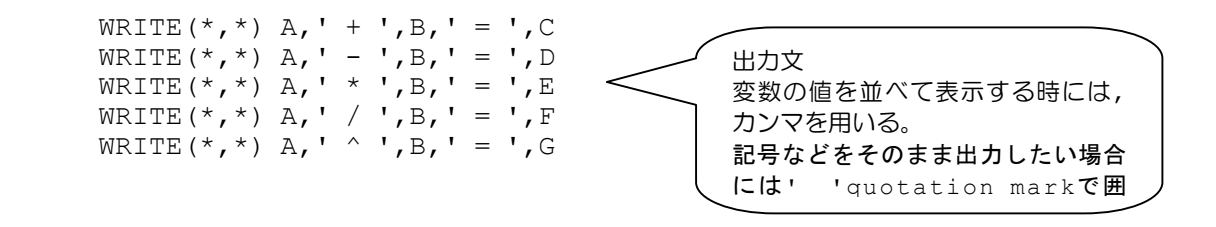

・変数と型 計算には値をしまっておく「箱」が必要で、これを変数といい、その名前を変数名という。 変数にはそれぞれ決められた型をもつ値を入力できる。

型には INTEGER (整数型)

REAL (実数型)

CHARACTER (文字型)などがある。

変数に対してその型を決めることを型宣言という。

型宣言文は無くもエラーにはならないが、この場合変数名の頭文字がI,J,K,L,M,Nのときは 暗黙で整数型となる。

- ・出力文 <表現> WRITE(\*,\*) 変数名 <意味> 変数に入っている値を出力
- ·ベき乗 <数学記号> AB <FORTRAN> A\*\*B

## 課題

y=A·x<sup>2</sup>+B·x+c

の解を求め、出力するプログラムを書く。